### **МИНИСТЕРСТВО НАУКИ И ВЫСШЕГО ОБРАЗОВАНИЯ РОССИЙСКОЙ ФЕДЕРАЦИИ Федеральное государственное бюджетное образовательное учреждение высшего образования «ТЮМЕНСКИЙ ИНДУСТРИАЛЬНЫЙ УНИВЕРСИТЕТ» ТОБОЛЬСКИЙ ИНДУСТРИАЛЬНЫЙ ИНСТИТУТ (ФИЛИАЛ)**

УТВЕРЖДАЮ

Председатель КСН Г.А. Хмара «13» июня 2019 г.

### **РАБОЧАЯ ПРОГРАММА**

дисциплины: Инженерная и компьютерная графика направление подготовки: 13.03.02 Электроэнергетика и электротехника направленность: Электроснабжение форма обучения: очная, заочная

#### ДОКУМЕНТ ПОДПИСАН ЭЛЕКТРОННОЙ ПОДПИСЬЮ

Сертификат: 2026062FC6FB7E4F1F37670D47CAB35B Владелец: Клочков Юрий Сергеевич Действителен: с 09.02.2024 до 04.05.2025

Рабочая программа разработана в соответствии с утвержденным учебным планом от 22.04.2019 г. и требованиями ОПОП 13.03.02 Электроэнергетика и электротехника направленность Электроснабжение к результатам освоения дисциплины.

Рабочая программа рассмотрена на заседании кафедры естественнонаучных и гуманитарных дисциплин

Протокол № 15 от «07» июня 2019 г.

Заведующий кафедрой ЕНГД С.А.Татьяненко

СОГЛАСОВАНО: И.о. зав. выпускающей кафедрой Г.В. Иванов

«10» июня 2019 г.

Рабочую программу разработал:

О.С. Зайцева, доцент кафедры ЕНГД кандидат педагогических наук, доцент

Bained

### **1. Цели и задачи освоения дисциплины**

Цель дисциплины: развитие пространственно-образного мышления и приобретение знаний, умений и навыков, необходимых для чтения и выполнения технических чертежей и конструкторской документации, их оформления по правилам государственных стандартов, в том числе с использованием компьютерной техники.

Задачи дисциплины.

- Изучение методов проецирования и умение использовать их при решении практических задач.
- Привитие навыков составления алгоритмов решения графических задач.
- Привитие умения пользоваться справочной литературой и библиотекой стандартных элементов чертежей графической системы AutoCad.
- Выработка навыка чтения чертежей сборочных единиц и умение выполнять чертежи в соответствии со стандартами ЕСКД.
- Привитие навыков решения задач с использованием прикладных пакетов и систем автоматизированного проектирования.

### **2. Место дисциплины в структуре ОПОП ВО**

Дисциплина «Инженерная и компьютерная графика» относится к дисциплинам обязательной части Блока 1.

Для освоения дисциплины обучающиеся должны обладать базовыми знаниями, умениями и навыками, приобретенными при изучении дисциплины «Информатика».

Содержание дисциплины служит основой для освоения дисциплин «Теоретические основы электротехники», «Электрические машины», «Электроснабжение», «Проектирование и конструирование систем электроснабжения», «Релейная защита и автоматизация электроэнергетических систем», а также успешного прохождения Учебной практики (Практики по получению первичных навыков работы с программным обеспечением).

#### **3. Результаты обучения по дисциплине**

Процесс изучения дисциплины направлен на формирование следующих компетенций:

Таблица 3.1

| Код и наименование компетен-<br>ЦИИ                                                                                                    | Код и наименование индикаторов<br>достижения компетенций                                                                                        | Результаты обучения по дисциплине                                                                                      |
|----------------------------------------------------------------------------------------------------|----------------------------------------------------------------------------------------------------|----------------------------------------------------------------------------------------------------|
| $\Omega$ TK-1<br>Способен осуществлять поиск,<br>обработку и анализ информа-<br>ции из различных источников и<br>представлять ее в требуемом<br>формате с использованием ин- | $O\Pi K-1.3$ .<br>Демонстрирует знание требований<br>к оформлению документации<br>(ЕСКД, ЕСПД, ЕСТД) и умение<br>выполнять чертежи простых объ- | Знать: требования к оформлению<br>документации (ЕСКД, ЕСПД,<br>ЕСТД).<br>Уметь: выполнять чертежи простых<br>объектов. |
| формационных, компьютерных<br>и сетевых технологий                                                                                                    | ектов.                                                                                                    | работы<br>Владеть:<br>навыками<br>$\mathbf{c}$<br>пакетами прикладных программ для<br>выполнения простых чертежей.     |

### **4. Объем дисциплины**

Общий объем дисциплины составляет 4 зачетные единицы, 144 ак. ч.

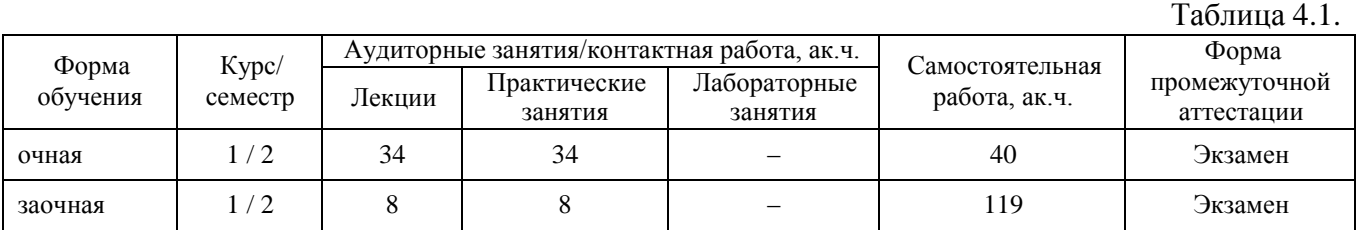

# **5. Структура и содержание дисциплины**

# 5.1. Структура дисциплины.

# **очная форма обучения (ОФО)**

Таблица 5.1.1

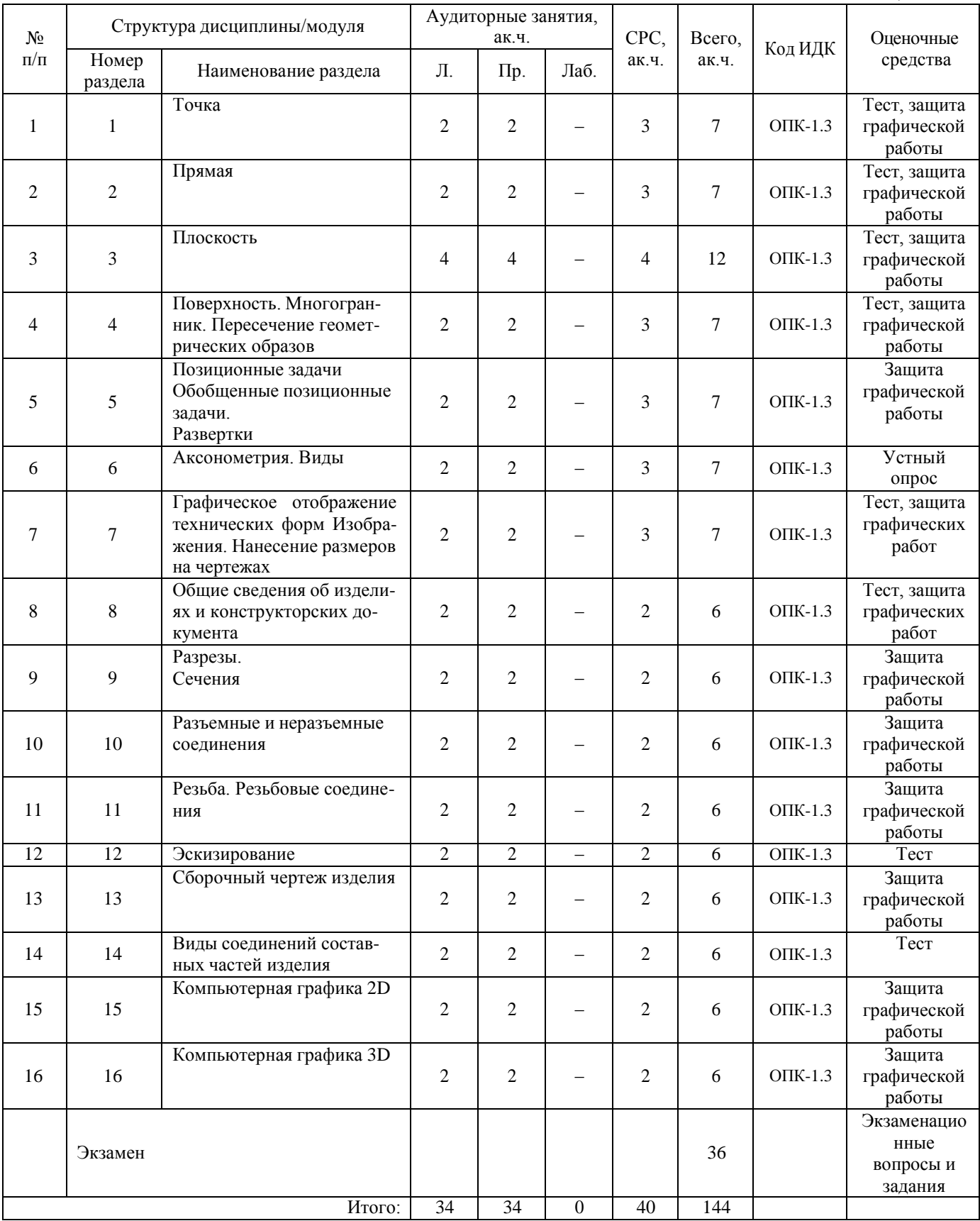

#### **заочная форма обучения (ЗФО)**

Таблица 5.1.2

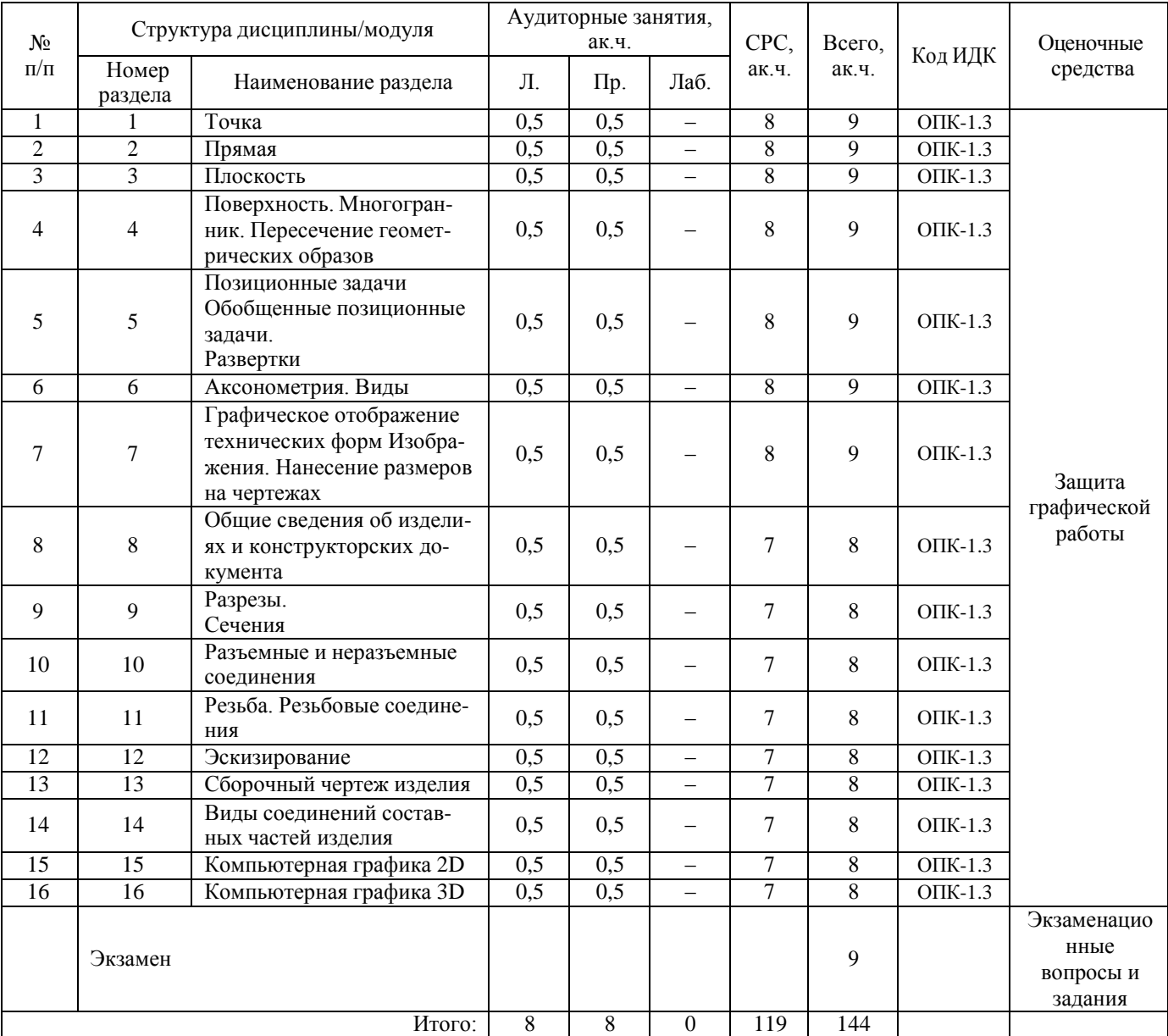

5.2. Содержание дисциплины.

5.2.1. Содержание разделов дисциплины (дидактические единицы).

Раздел 1. «Точка».

Точка в системе 2-х и 3-х плоскостей проекций. Задание точки на комплексном чертеже Монжа.

Раздел 2**. «**Прямая».

Определитель прямой. Положение прямой относительно плоскостей проекций. Взаимное положение прямых. Задание прямой на комплексном чертеже Монжа. Плоские и пространственные кривые линии.

Раздел 3. «Плоскость».

Определитель плоскости. Положение плоскости относительно плоскостей проекций. Задание плоскости на комплексном чертеже Монжа. Прямая и точка в плоскости. Прямые особого положения в плоскости.

Раздел 4. «Поверхность. Многогранник Пересечение геометрических образов».

Определитель поверхности. Примеры задания поверхностей вращения, многогранников на комплексном чертеже. Формообразования технических деталей. Изменение формы деталей под воздействием низких температур. Касательные линии и плоскости к поверхности.

Раздел 5. «Позиционные задачи Обобщенные позиционные задачи. Развертки».

Принадлежность точки и линии поверхности. Пересечение проецирующего геометрического образа с геометрическими образами частного и общего положения. Пересечение геометрических образов общего положения. Метод плоскостей. Развертки. Методы построения разверток.

Раздел 6. «Аксонометрия. Виды».

Аксонометрические правила построения проекций объемных тел. Изометрия. Диметрия. Виды. Основные и вспомогательные виды. Построение видов.

Раздел 7. «Графическое отображение технических форм Изображения. Нанесение размеров на чертежах».

Объекты отображения. Метод проецирования. Аппарат проецирования. Виды проецирования. Обратимость чертежа. Надписи, обозначения. Условности и упрощения. Выдача заданий «Разрезы. Сечение», «Разрезы» (ГОСТ 2.307-68). Понятие о базах в машиностроении и способах нанесения размеров на чертежах. Основные требования. Правила нанесения размеров.

Раздел 8. «Общие сведения об изделиях и конструкторских документа».

Виды изделий (ГОСТ 2.101-68). Виды и комплектность конструкторских документов (ГОСТ 2.102-68). Стадии разработки конструкторской документации (ГОСТ 2.103-68).

Раздел 9. «Разрезы. Сечения».

Сечения и способы их построения. Разрезы и способы их изображения на чертежах (ГОСТ 2.305-68).

Раздел 10. «Разъемные и неразъемные соединения».

Виды соединения деталей. Виды разъемных и неразъемных соединений.

Раздел 11. «Резьба. Резьбовые соединения».

Классификация резьб. Образование резьбы. Основные элементы и параметры резьбы. Изображение и обозначение резьбы на чертежах. Стандартные крепежные детали.

Раздел 12. «Эскизирование».

Общие положения. Последовательность операций при выполнении эскиза детали. Элементы геометрии деталей. Конструктивные и технологические элементы. Особенности выполнения эскизов типовых деталей.

Раздел 13. «Сборочный чертеж изделия».

Особенности выполнения. Изображения. Нанесение размеров. Номера позиций. Технические требования. Последовательность выполнения.

Раздел 14. «Виды соединений составных частей изделия».

Неразъемные соединения. Разъемные соединения. Соединения с помощью крепежных деталей.

Раздел 15. «Компьютерная графика 2D».

Средства AutoCADдля выполнения 2D чертежей.

Раздел 16. «Компьютерная графика 3D».

Средства AutoCADдля выполнения геометрического моделирования средствами 3D.

## 5.2.2. Содержание дисциплины по видам учебных занятий.

#### **Лекционные занятия**

Таблица 5.2.1

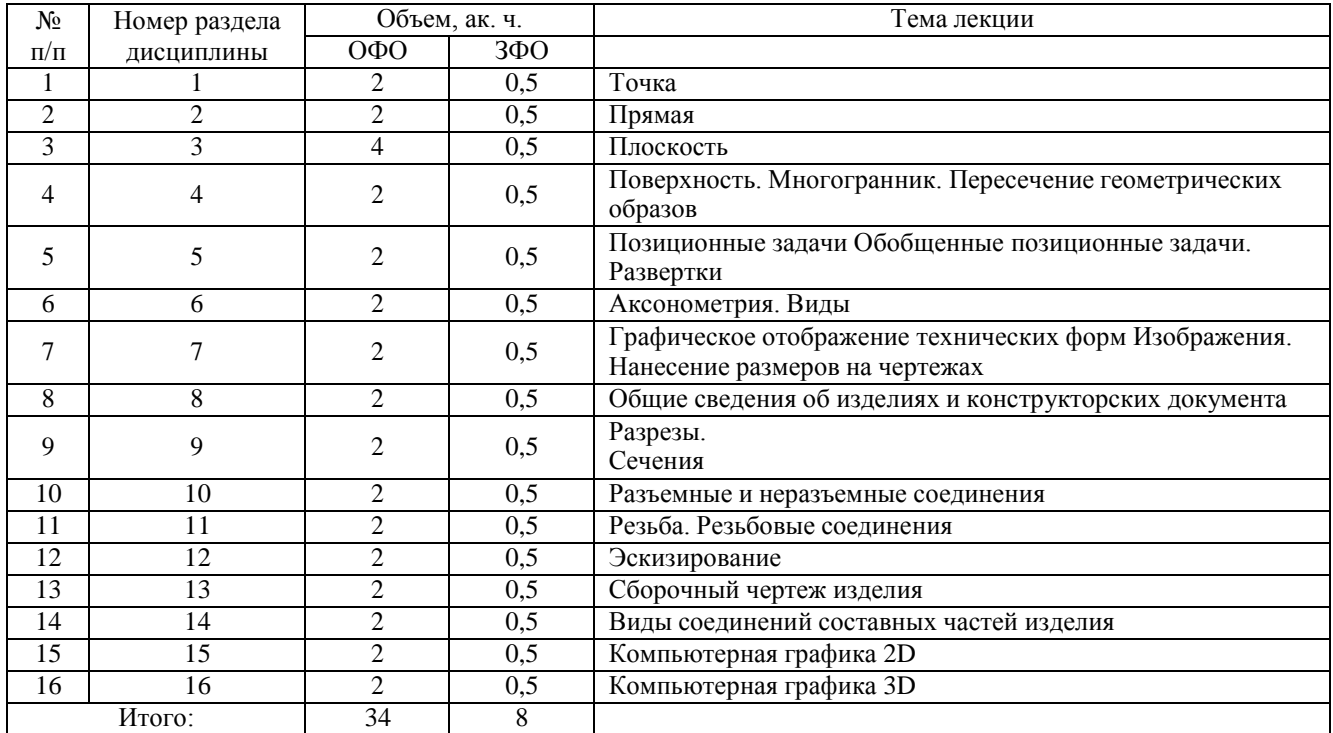

# **Практические занятия**

Таблица 5.2.2

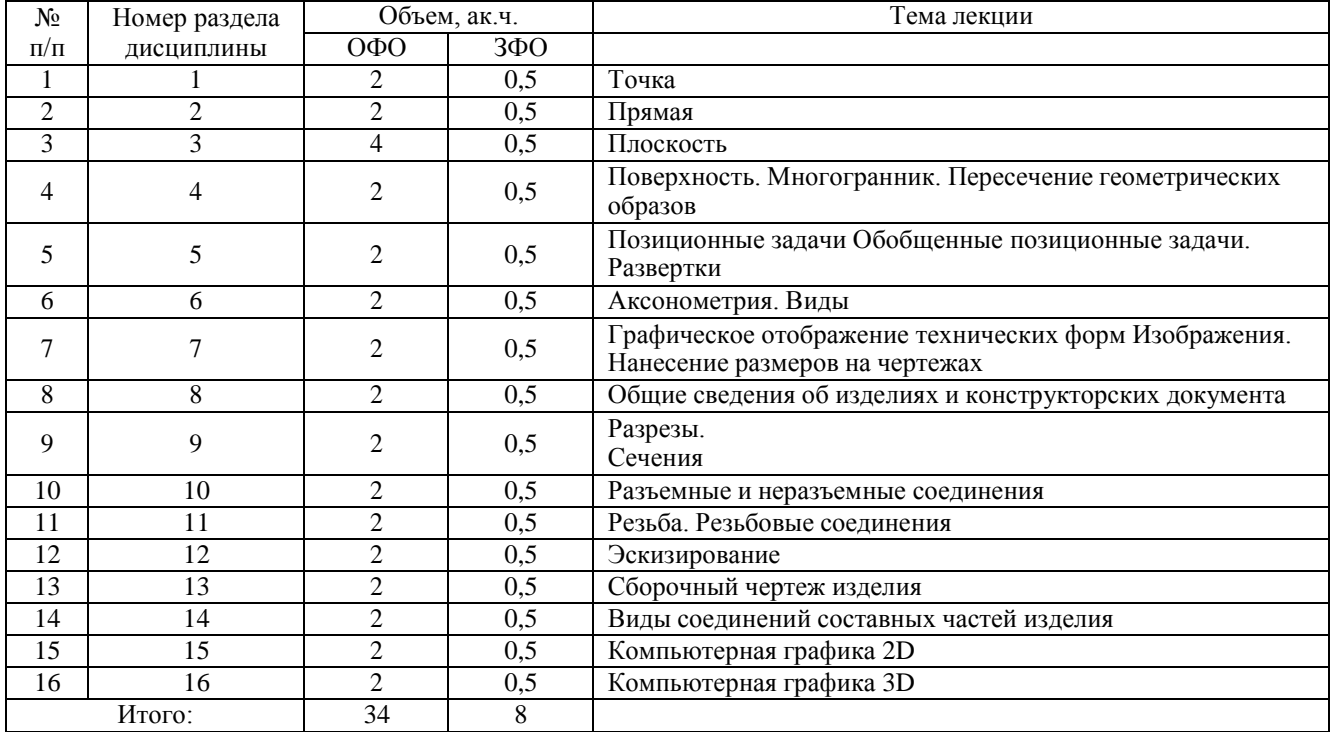

# **Лабораторные работы**

Лабораторные занятия учебным планом не предусмотрены.

#### **Самостоятельная работа студента**

Таблица 5.2.3

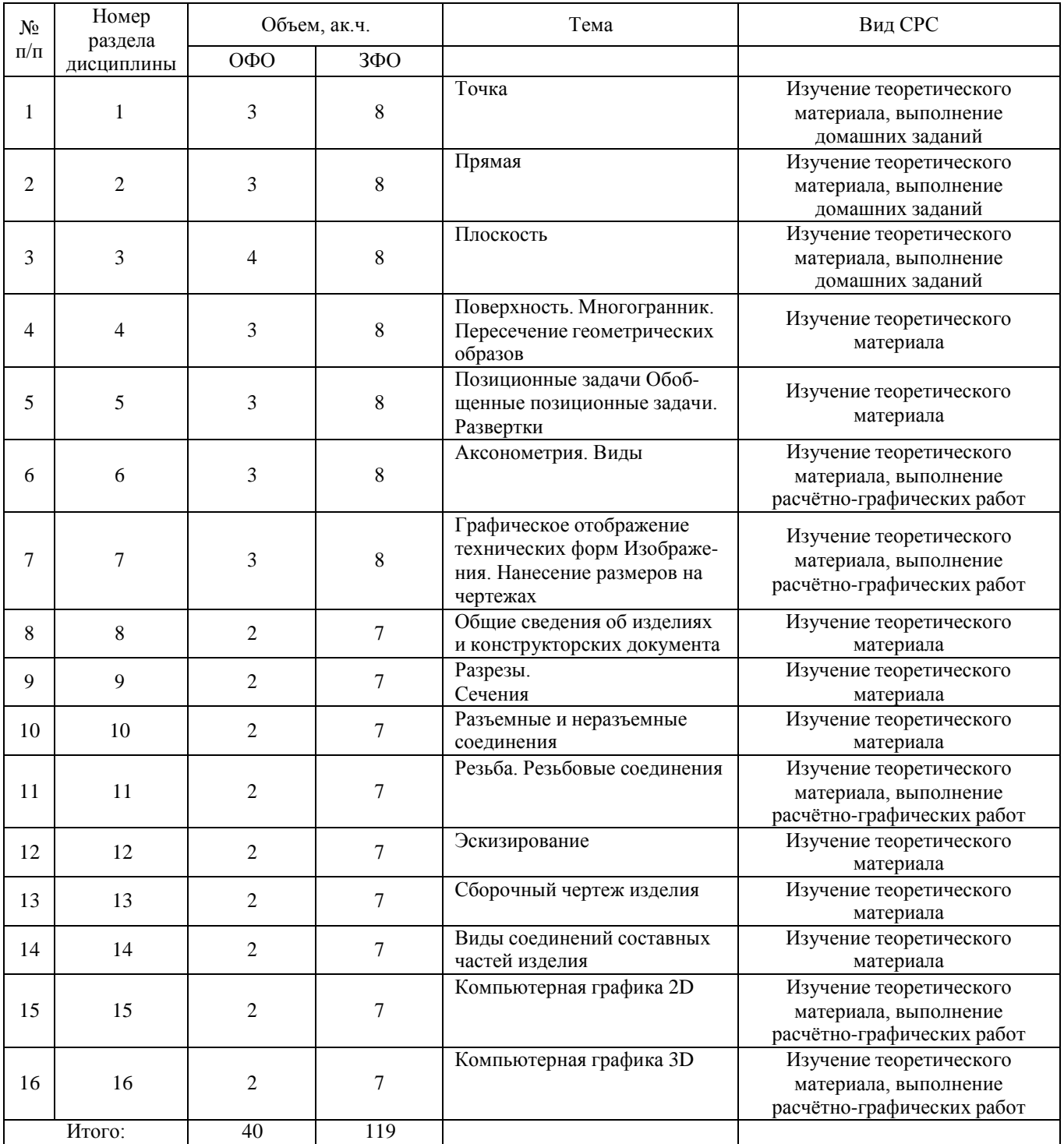

5.2.3. Преподавание дисциплины ведется с применением следующих видов образовательных технологий:

Информационная лекция, проблемная лекция, лабораторная работа.

Интерактивные методы: лекция-визуализация, мозговой штурм, метод проектов.

# **6. Тематика курсовых работ / проектов**

Курсовые работы/проекты учебным планом не предусмотрены.

Контрольная работа для заочной формы обучения – 2 семестр.

7.1. Методические указания для выполнения контрольных работ.

Задание на контрольную работу выдает преподаватель в начале семестра согласно графику учебной работы.

7.2. Тематика контрольных работ.

Техническое черчение детали по вариантам.

### **8. Оценка результатов освоения дисциплины**

8.1. Критерии оценивания степени полноты и качества освоения компетенций в соответствии с планируемыми результатами обучения приведены в Приложении 1.

8.2. Рейтинговая система оценивания степени полноты и качества освоения компетенций обучающихся очной формы обучения представлена в таблице 8.1.  $T_0$ блица 9.1

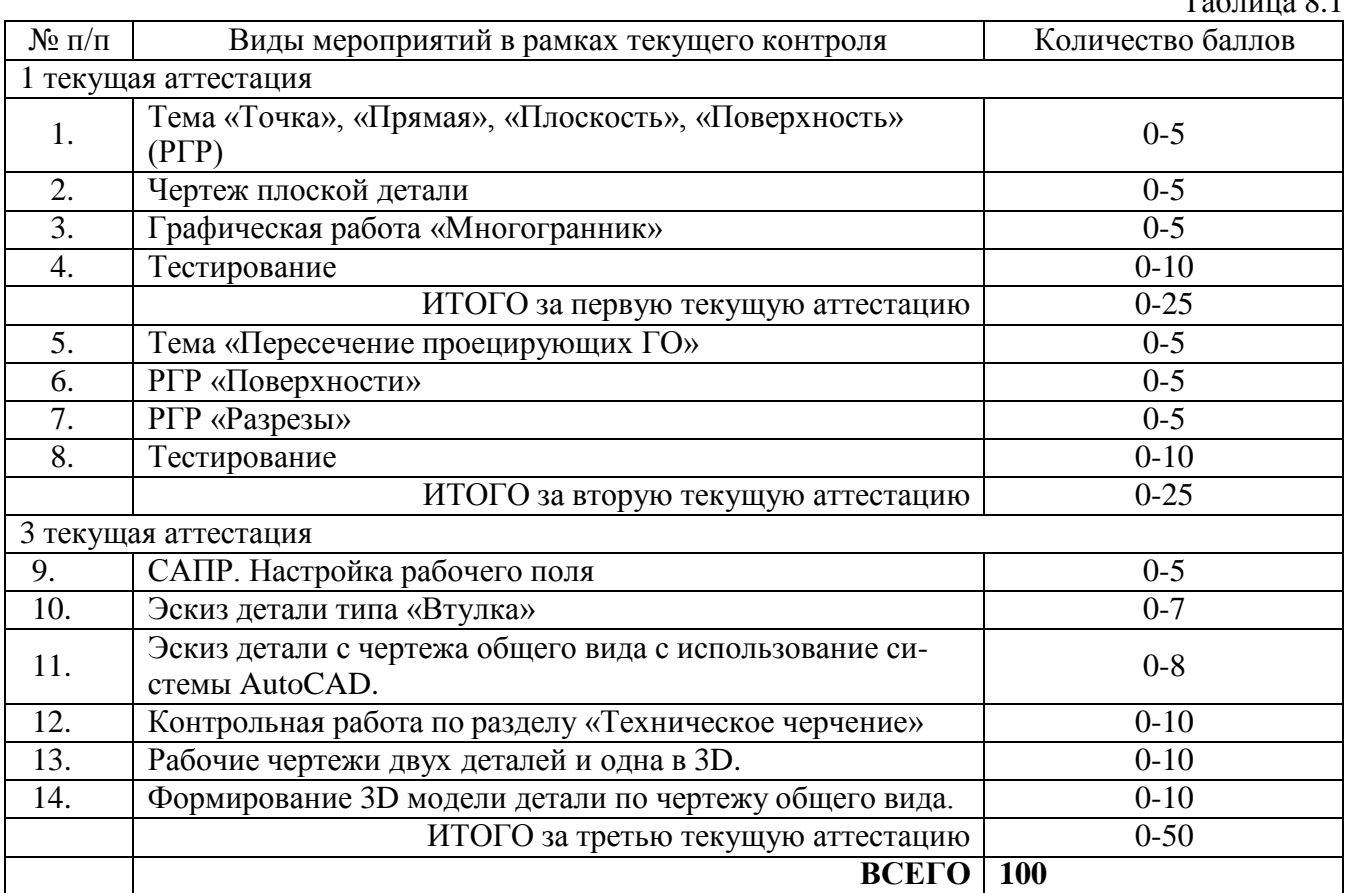

8.3. Рейтинговая система оценивания степени полноты и качества освоения компетенций обучающихся заочной формы обучения представлена в таблице 8.2. Таблица 8.2

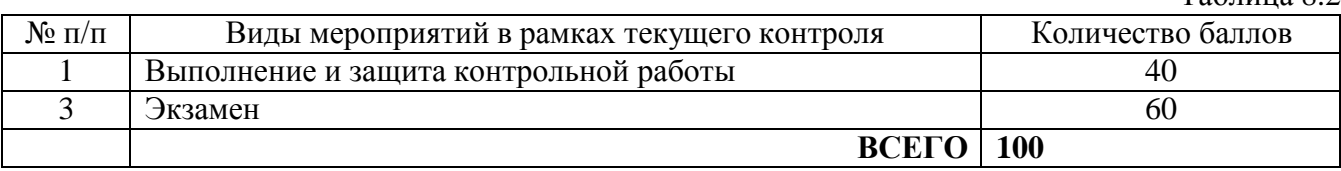

# **9. Учебно-методическое и информационное обеспечение дисциплины**

- 9.1. Перечень рекомендуемой литературы представлен в Приложении 2.
- 9.2. Современные профессиональные базы данных и информационные справочные системы.

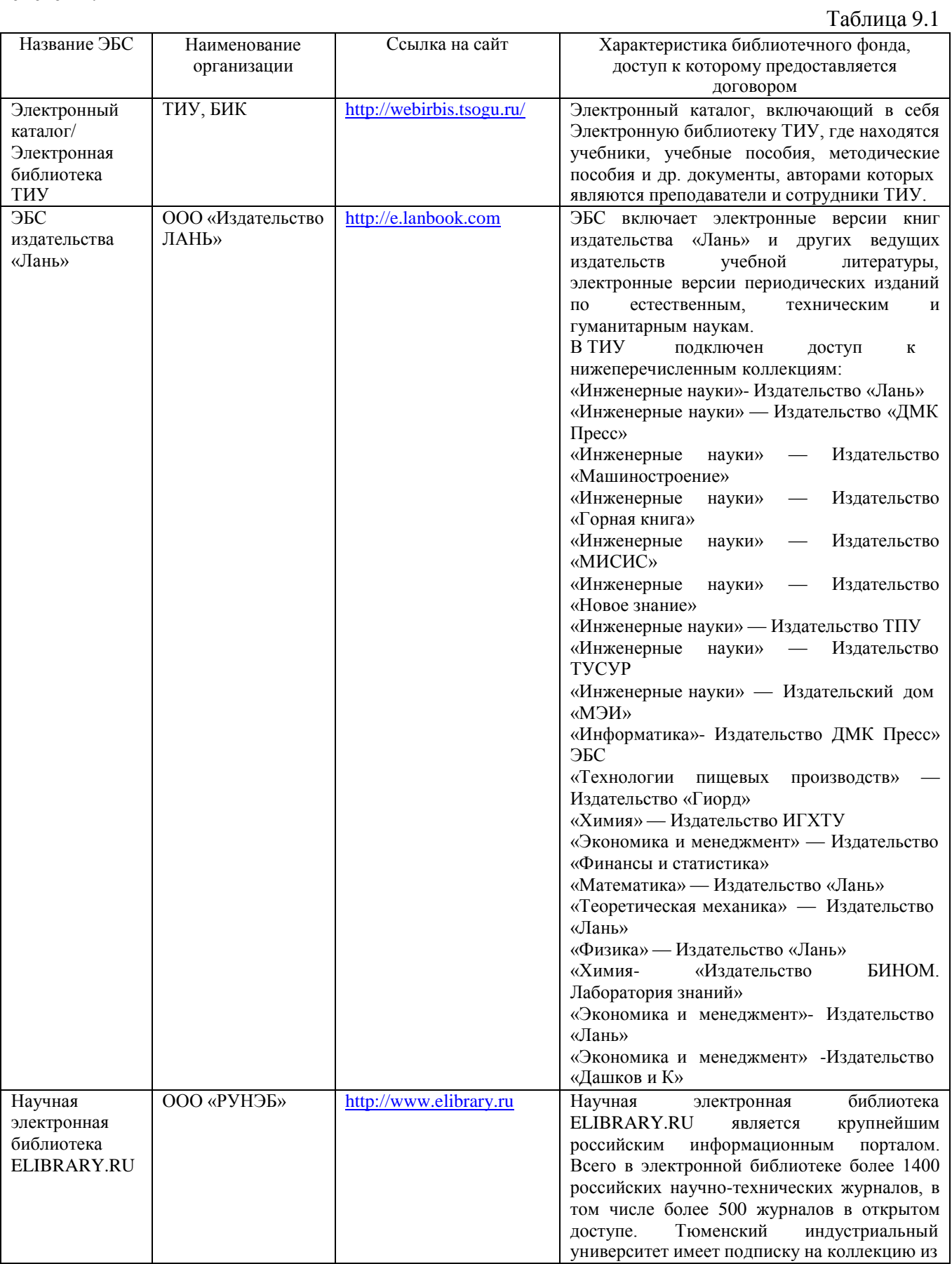

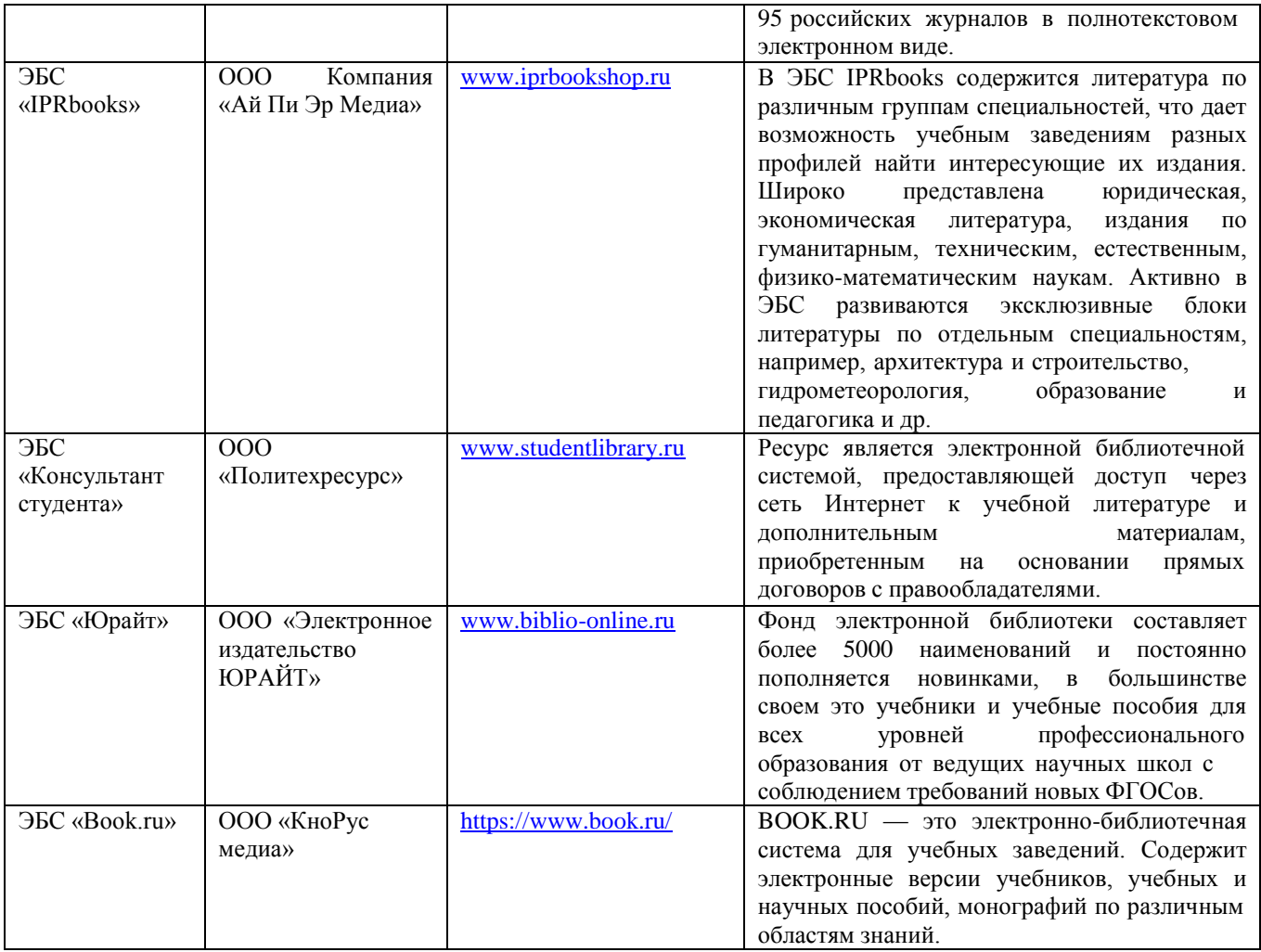

9.3. Лицензионное и свободно распространяемое программное обеспечение, в т.ч. отечественного производства.

- MS Windows;

- Autocad 2019.

### **10. Материально-техническое обеспечение дисциплины**

Помещения для проведения всех видов работы, предусмотренных учебным планом, укомплектованы необходимым оборудованием и техническими средствами обучения.

Таблица 10.1

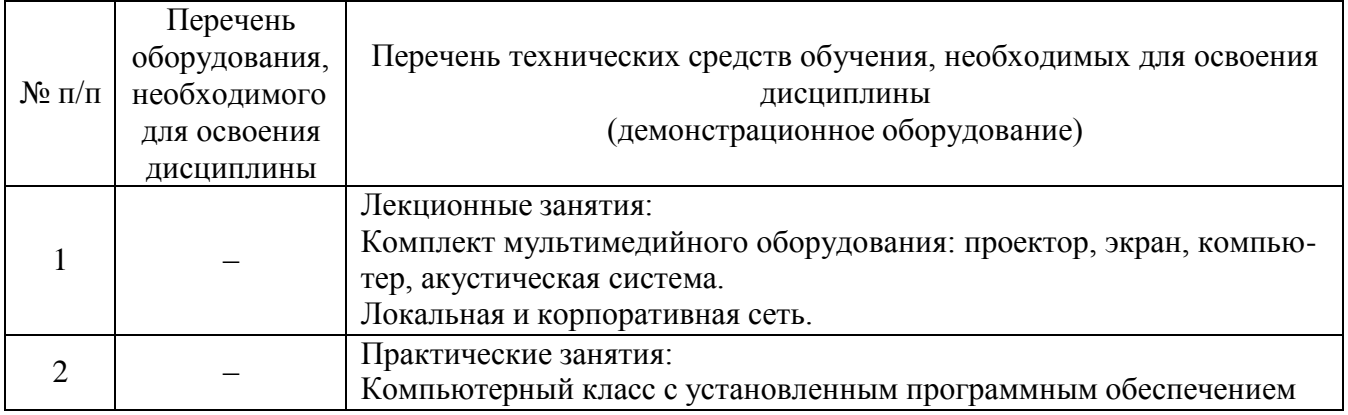

Помещение для самостоятельной работы обучающихся с возможностью подключения к сети «Интернет» и обеспечением доступа в электронную информационно-образовательную среду; Кабинет для текущего контроля и промежуточной аттестации – кабинет электронного тестирования; Кабинет, для самостоятельной работы обучающихся – лиц с ограниченными возможностями здоровья, оснащенный компьютерной техникой с возможностью подключения к сети «Интернет» и наличием доступа в электронную информационно-образовательную среду организации.

#### **11. Методические указания по организации СРС**

11.1. Методические указания по подготовке к лабораторным занятиям.

Проведение практических занятий направлено на формирование знаний по основным вопросам теории, назначению, принципу работы электрических и электронных аппаратов, применяемых в схемах электроснабжения, схемах управления электроприводами и схемах автоматизации нефтяной и газовой промышленности.

Каждое практическое занятие имеет наименование и цель работы, основные теоретические положения, методику решения практического задания, а также контрольные вопросы. После выполнения практического задания, каждый из обучающихся представляет преподавателю отчет, отвечает на теоретические вопросы, демонстрирует уровень сформированности компетенций. Отчет о проделанной работе должен быть представлен обучающимся либо в день выполнения задания, либо на следующем занятии.

11.2. Методические указания по организации самостоятельной работы.

Аудиторная самостоятельная работа по дисциплине выполняется на учебных занятиях под непосредственным руководством преподавателя и по его заданию.

Внеаудиторная самостоятельная работа обучающихся представляет собой логическое продолжение аудиторных занятий. Внеаудиторная самостоятельная работа выполняется студентом по заданию преподавателя, но без его непосредственного участия. Затраты времени на выполнение этой работы регламентируются рабочим учебным планом. Режим работы выбирает сам обучающийся в зависимости от своих способностей и конкретных условий.

Самостоятельная работа может осуществляться индивидуально или группами студентов в зависимости от цели, объема, конкретной тематики самостоятельной работы, уровня сложности, уровня умений студентов.

Самостоятельная работа включает в себя работу с конспектом лекций, изучение и конспектирование рекомендуемой литературы, подготовка мультимедиа-сообщений/докладов, подготовка реферата, тестирование, решение заданий по образцу (типовых расчетов), выполнение чертежей, схем, расчетов (графических работ), решение ситуационных (профессиональных) задач, подготовка к деловым играм, проектирование и моделирование разных видов и компонентов профессиональной деятельности, научно-исследовательскую работу и др.

Контроль результатов внеаудиторной самостоятельной работы обучающихся может осуществляться в пределах времени, отведенного на обязательные учебные занятия по дисциплине и внеаудиторную самостоятельную работу студентов по дисциплине, может проходить в письменной, устной или смешанной форме.

Самостоятельная работа с преподавателем включает в себя индивидуальные консультации студентов в течение семестра.

Самостоятельная работа с группой включает проведение текущих консультаций перед промежуточными видами контроля или итоговой аттестации.

Самостоятельная работа обучающегося без преподавателя включает в себя подготовку к различным видам контрольных испытаний, подготовку и написание самостоятельных видов работ.

Перед выполнением внеаудиторной самостоятельной работы обучающийся должен внимательно выслушать инструктаж преподавателя по выполнению задания, который включает определение цели задания, его содержание, сроки выполнения, ориентировочный объем работы, основные требования к результатам работы, критерии оценки. В процессе инструктажа преподаватель предупреждает обучающихся о возможных типичных ошибках, встречающихся при выполнении задания. В качестве форм и методов контроля внеаудиторной самостоятельной работы обучающихся используются аудиторные занятия, аттестационные мероприятия, самоотчеты.

Критериями оценки результатов внеаудиторной самостоятельной работы обучающегося являются:

– уровень освоения обучающимся учебного материала;

– умение обучающегося использовать теоретические знания при выполнении практических заданий;

– обоснованность и четкость изложения ответа;

– оформление материала в соответствии с требованиями.

## **Планируемые результаты обучения для формирования компетенции и критерии их оценивания**

Дисциплина Инженерная и компьютерная графика Код, направление подготовки 13.03.02 Электроэнергетика и электротехника Направленность Электроснабжение

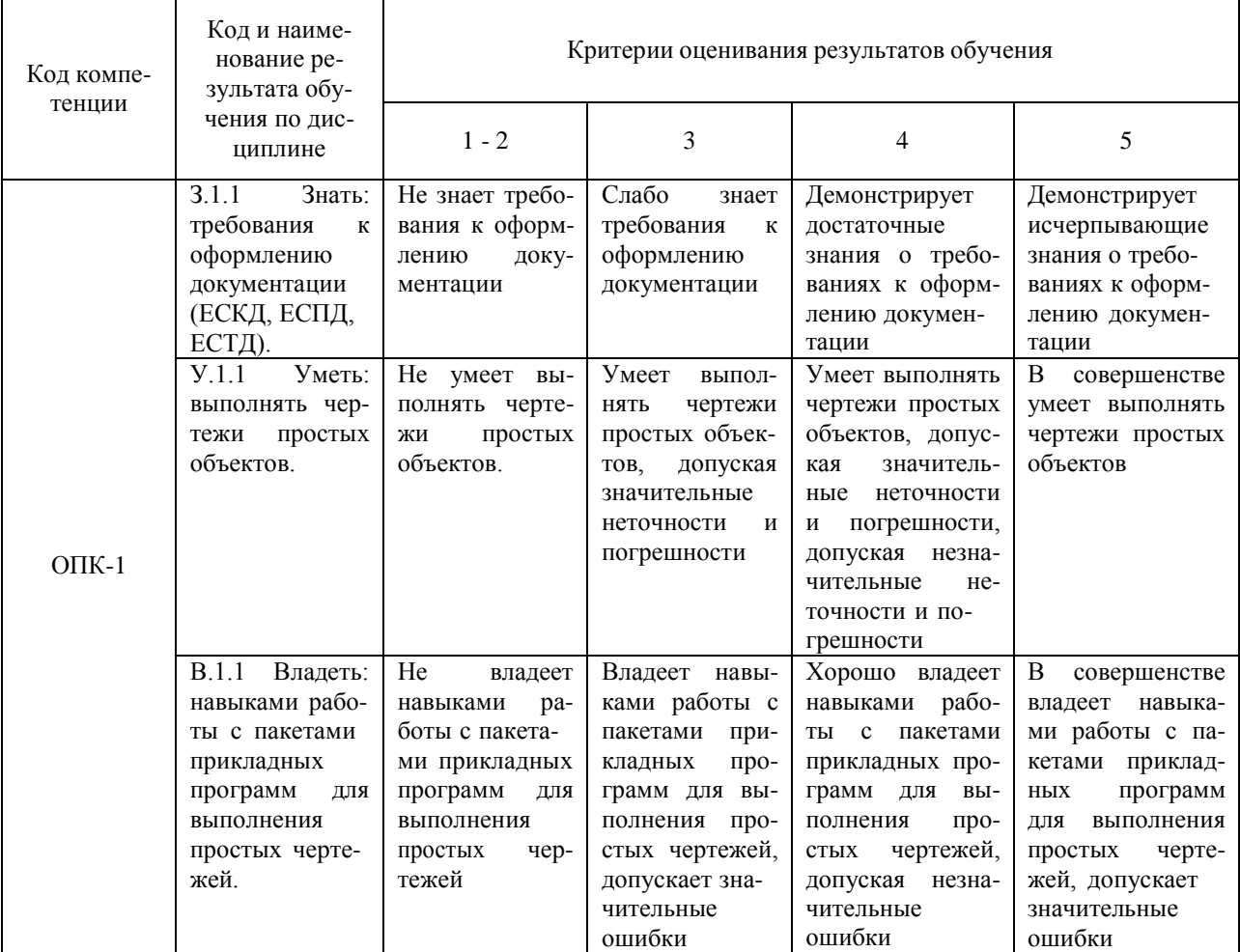

### **КАРТА обеспеченности дисциплины учебной и учебно-методической литературой**

Дисциплина Инженерная и компьютерная графика Код, направление подготовки 13.03.02 Электроэнергетика и электротехника Направленность Электроснабжение

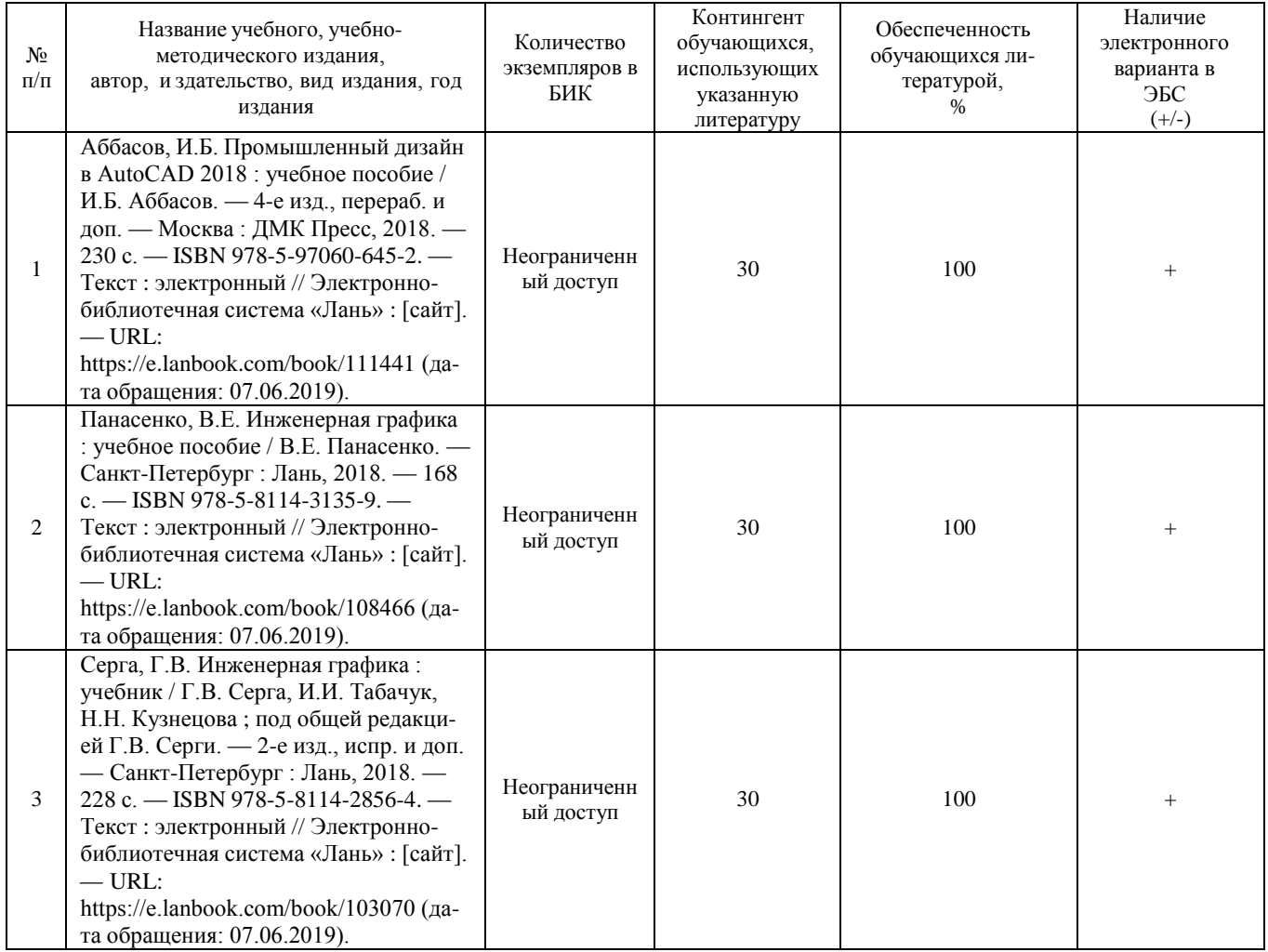

Заведующий кафедрой ЕНГД С.А. Татьяненко

«07» июня 2019 г.

Дополнения и изменения к рабочей учебной программе по дисциплине «Инженерная и компьютерная графика» на 2019-2020 учебный год

1) В связи с переходом на обучение в электронной информационнообразовательной среде занятия проводятся в режиме онлайн с использованием образовательной платформы ZOOM, а также с применением электронной системе поддержки учебного процесса Educon.

Дополнения и изменения внес: Дополнения и изменения внес:<br>доцент кафедры ЕНГД, канд. пед. наук., доцент Материна О.С.Зайцева

Дополнения (изменения) в рабочую программу рассмотрены и одобрены на заседании кафедры ЕНГД.

Протокол № 10 от «19» марта 2020 г.

Зав. кафедрой ЕНГД С. А. Татьяненко

# Дополнения и изменения к рабочей программе по дисциплине «Инженерная и компьютерная графика» на 2020-2021 учебный год

Обновления внесены в следующие разделы рабочей программы учебной дисциплины:

- 1. Карта обеспеченности дисциплины учебной и учебно-методической литературой (Приложение 2).
- 2. Лицензионное и свободно распространяемое программное обеспечение, в т.ч. отечественного производства (п. 9.3):

Лицензионное и свободно распространяемое программное обеспечение, в т.ч. отечественного производства.

- MSOffice (Microsoft Office Professional Plus);
- MS Windows;
- Autocad 2019.
- 3. В случае организации учебной деятельности в электронной информационно-образовательной среде университета в условиях предупреждения распространения новой короновирусной инфекции (COVID-19) обновления вносятся:
	- а) в методы преподавания: корреспондентский метод (обмен информацией, заданиями, результатами в электронной системе поддержки учебного процесса Educon и по электронной почте). Учебные занятия (лекции, лабораторные работы) проводятся в режиме on-line (на платформе ZOOM и др.). Самостоятельная работа обучающихся осуществляется в электронной системе поддержки учебного процесса Educon.

Дополнения и изменения внес: Дополнения и изменения внес: *Дайлей* О.С.Зайцева

Дополнения (изменения) в рабочую программу рассмотрены и одобрены на заседании кафедры ЕНГД.

Протокол № 14 от «17» июня 2020 г.

Зав. кафедрой ЕНГД С.А.Татьяненко

### **КАРТА**

# **обеспеченности дисциплины учебной и учебно-методической литературой**

## Дисциплина Инженерная и компьютерная графика Код, направление подготовки 13.03.02 Электроэнергетика и электротехника Направленность Электроснабжение

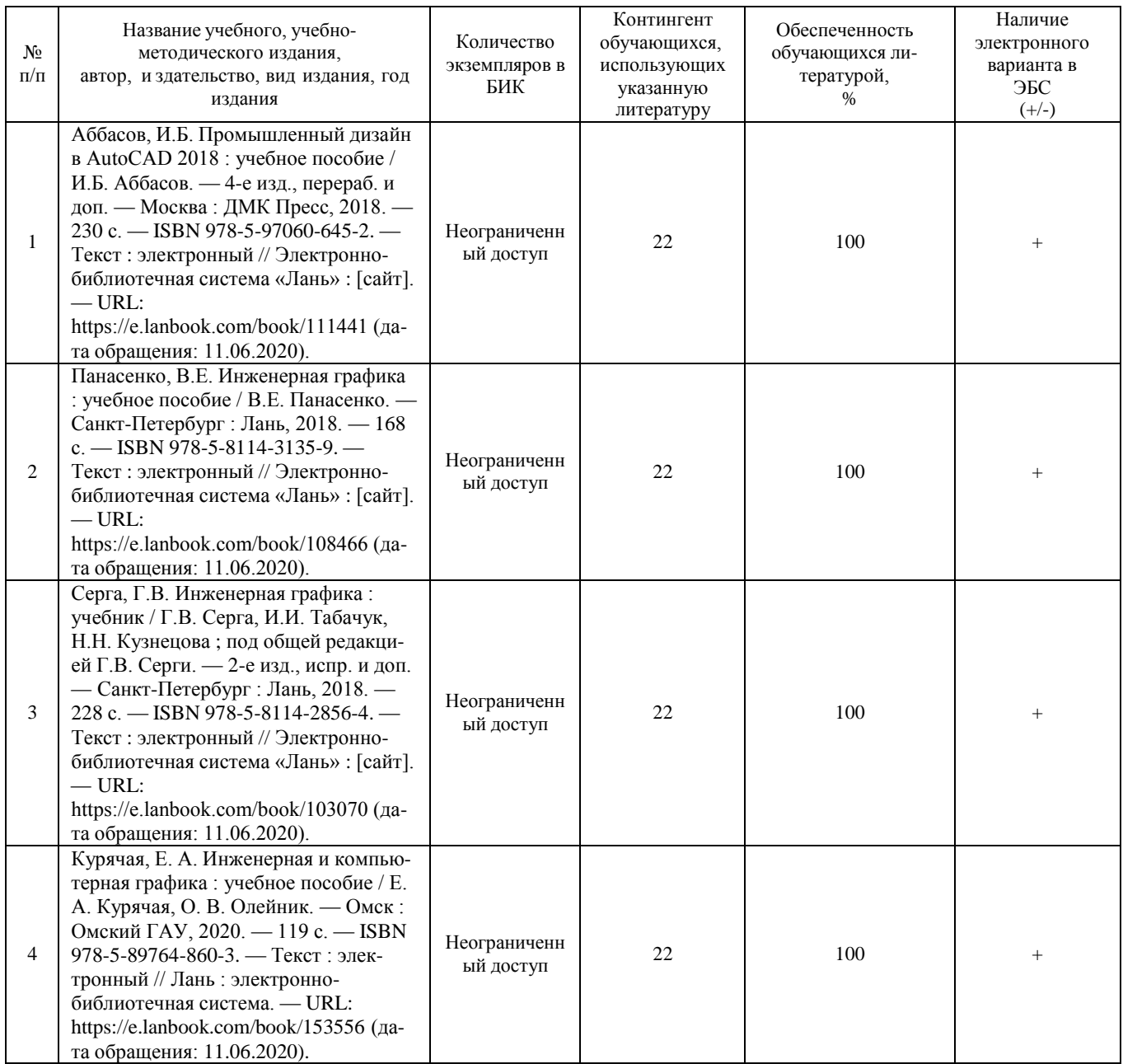

W Заведующий кафедрой ЕНГД С.А. Татьяненко

«17» июня 2020 г.

**Дополнения и изменения к рабочей программе по дисциплине «Инженерная и компьютерная графика»** на 2021-2022 учебный год

Дополнения/ изменения в рабочую программу учебной дисциплины не вносятся *(дисциплина в 2021-2022 учебном году не изучается).*

Дополнения и изменения внес:

доцент, канд. пед. наук Вайсей О.С. Зайцева

Дополнения (изменения) в рабочую программу рассмотрены и одобрены на заседании кафедры ЕНГД. Протокол № 1 от «30» августа 2021 г.

Зав. кафедрой ЕНГД <u>С.А. Татьяненко</u>

# **Дополнения и изменения к рабочей программе дисциплины Численные методы** на 2022-2023 учебный год

Дополнения и изменения в рабочую программу не вносятся (дисциплина в 2022-2023 учебном году не изучается).

Старший преподаватель кафедры естественнонаучных Старший преподаватель кафедры<br>естественнонаучных<br>и гуманитарных дисциплин А.А. Ольштейн

Ассистент \_\_\_\_\_\_\_\_\_\_\_\_\_\_\_\_\_ Н.В. Ваулина

Дополнения (изменения) в рабочую программу рассмотрены и одобрены на заседании кафедры естественнонаучных и гуманитарных дисциплин.

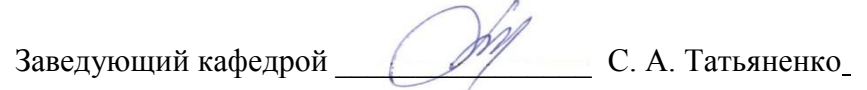

**СОГЛАСОВАНО:**

И. о. заведующего выпускающей кафедрой **Col Joseph L. C. Чижикова** 

«30» августа 2022 г.

# **Дополнения и изменения к рабочей программе дисциплины Инженерная и компьютерная графика**

на 2023-2024 учебный год

Дополнения и изменения в рабочую программу не вносятся *(*д*исциплина в 2023- 2024 учебном году не изучается).*

Дополнения и изменения внес: дополнения и изменения внес.<br>доцент, канд. пед. наук  $\Box$ <br> $\Box$ 

Дополнения (изменения) в рабочую учебную программу рассмотрены и одобрены на заседании кафедры ЕНГД.

**СОГЛАСОВАНО:** 

И.о. заведующего выпускающей кафедрой

«30» августа 2023 г.

Зав. кафедрой ЕНГД С.А. Татьяненко<br>АСОВАНО:<br>ведующего выпускающей кафедрой Е.С. Чижикова

**Дополнения и изменения к рабочей программе дисциплины Инженерная и компьютерная графика**  на 2024-2025 учебный год

Дополнения и изменения в рабочую программу не вносятся *(*д*исциплина в 2024- 2025 учебном году не изучается).*

Дополнения и изменения внес: Дополнения и изменения внес:<br>Старший преподаватель Марин Первый А.А. Ольштейн

Дополнения (изменения) в рабочую программу рассмотрены и одобрены на заседании кафедры естественнонаучных и гуманитарных дисциплин.

**СОГЛАСОВАНО:**

И.о. заведующего выпускающей кафедрой

«22» апреля 2024 г.

Заведующий кафедрой С. А. Татьяненко<br> **СОГЛАСОВАНО:**<br>
И.о. заведующего выпускающей кафедрой Е.С. Чижикова